仅用于试用体验,请不要保存或上传敏感信息。数据可能会不定期清理

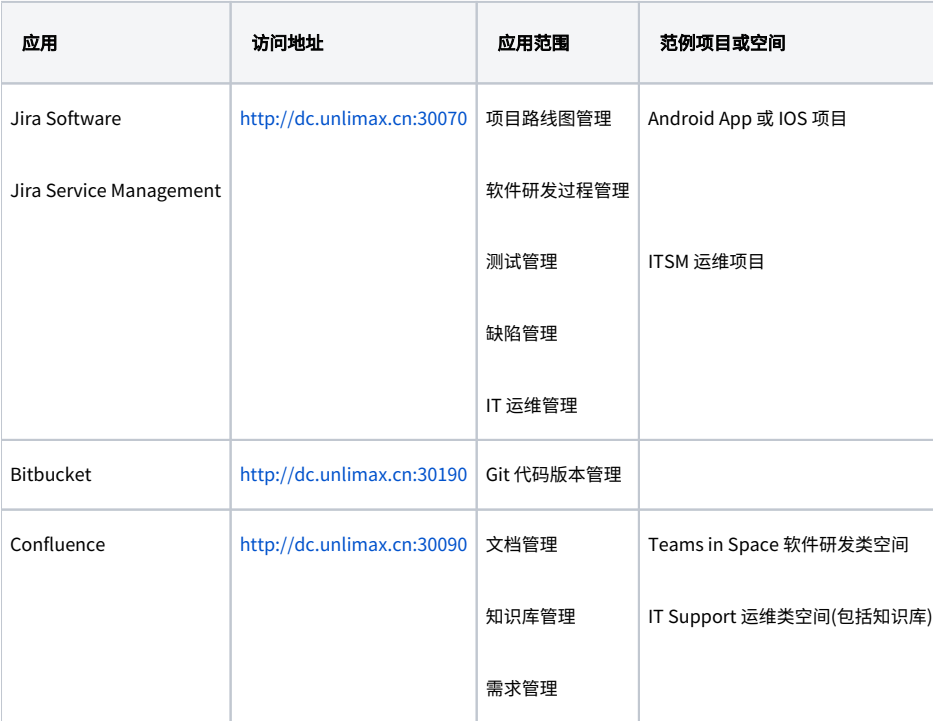

## 界面提示

如果您是第一次试用 Jira ,可以点击 '界面探索' 按钮,了解当前页面中的元素的作用

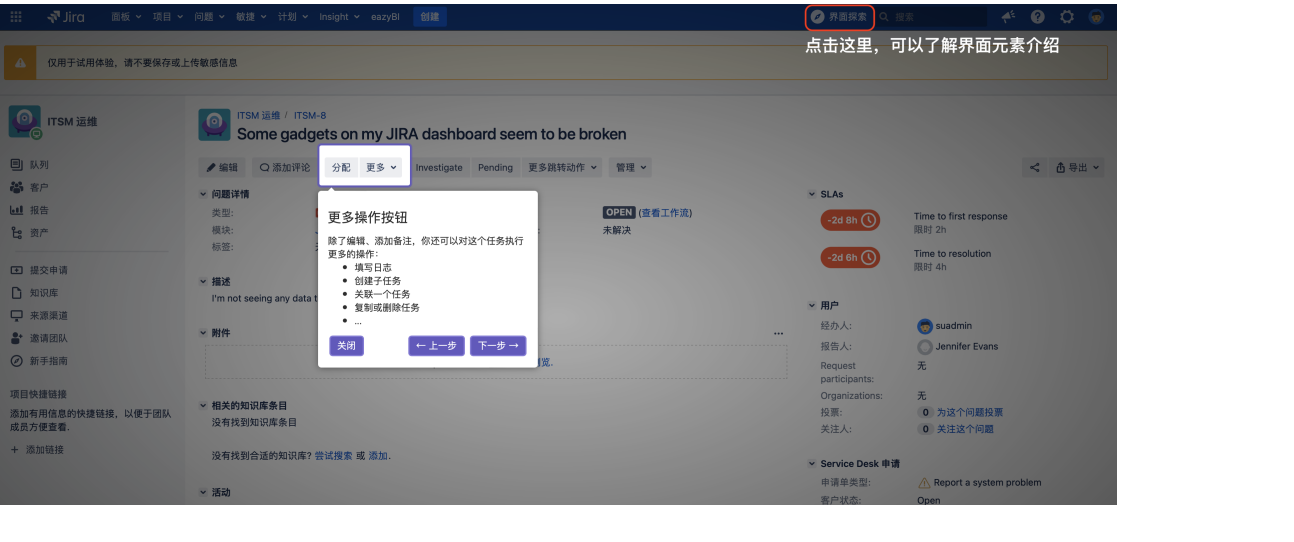